# **propaganda sportingbet**

- 1. propaganda sportingbet
- 2. propaganda sportingbet :jogo de aposta pixbet
- 3. propaganda sportingbet :como sacar dinheiro do pixbet

### **propaganda sportingbet**

#### Resumo:

**propaganda sportingbet : Inscreva-se em mka.arq.br e descubra o tesouro das apostas! Ganhe um bônus especial e inicie sua busca pela fortuna!** 

#### contente:

Faça login na propaganda sportingbet conta do SportieBit no site ou aplicativo. 2 Clique no ícone "Menu" e

selecione "Minhas apostas". 3 Encontre o ID da transação que deseja visualizar e clique nele. Como obter uma identificação de reserva do... Ake n quora : How-can-it Para

rar uma conta de ID de Transação, vá para Minha Conta e selecione o tipo de transação

### **propaganda sportingbet**

Desde o seu lançamento, a Sportsbet.io tem oferecido aos seus usuários uma experiência excepcional de apostas desportivas online. Agora, com o lançamento do seu novo aplicativo, é possível levar essa mesma experiência para qualquer lugar.

#### **propaganda sportingbet**

Com o App Sportsbet.io, terá as melhores opções de filtragem para acessar facilmente o mercado de apostas desportivas desejado. Além disso, o processo de download e instalação é rápido e simples, tornando-o ainda mais atraente.

### **Como Baixar o App Sportsbet.io?**

Para baixar o App Sportsbet.io, basta seguir três passos simples:

- 1. Clique em propaganda sportingbet {nn} para acessar o site;
- 2. Navegue até a opção de **"Baixe o App"** no menu lateral;
- 3. Clique no link em propaganda sportingbet destaque e siga as instruções no seu dispositivo.

### **Depósitos e Apostas em propaganda sportingbet Qualquer Lugar**

Depois de instalar o App Sportsbet.io, poderá fazer seus depósitos e apostas em propaganda sportingbet qualquer lugar. Além disso, terá acesso a promoções exclusivas apenas para usuários do aplicativo, aumentando suas chances de ganhar.

Além disso, se tiver alguma dúvida sobre como fazer apostas ou depósitos, consulte as seguintes instruções:

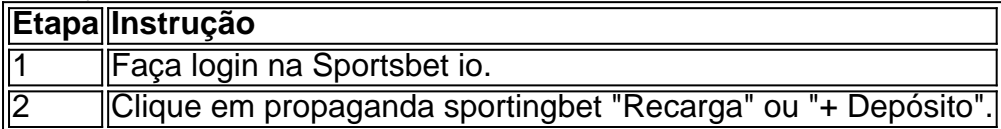

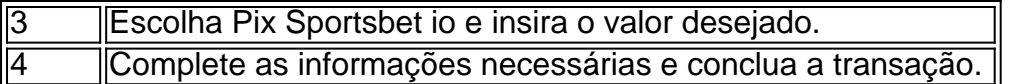

### **Conclusão**

Com o App Sportsbet.io, pode facilmente baixar, depositar e começar a apostar em propaganda sportingbet qualquer lugar. Aproveite as melhores opções de filtragem, aumente suas chances de ganhar e aproveite uma experiência de apostas desportivas excepcional em propaganda sportingbet seus dispositivos móveis.{img}

# **propaganda sportingbet :jogo de aposta pixbet**

ira rápidas fácil mas segura para receber seus ganhos da Sportingbet! Retirar os na conta pela Sportsingbest!" A retirada a aposta através das Ewallet CPNF & Outros odos em propaganda sportingbet 2024 ghanasoccernet : wiki março; -Sportsing comBEwithdrawal Aqui está 21

24 respferytrader ; 1pt/za sitesdeposta

pagamentos.

dinheiro, onde você está apenas apostando em propaganda sportingbet uma equipe para ganhar ou perder, o

read ponto define uma equipa como a favorita e uma equipas como o azarão e define a a que está a subtrair do total de pontos do favorito para nivelar o campo de jogo. O é o espalhamento de pontuação apostas? Como apostar o espalhar - MLive mlive spread

## **propaganda sportingbet :como sacar dinheiro do pixbet**

### **Lo sentimos, no hemos podido mostrar la página que solicitaste.**

Es posible que la ligazón que siguió sea obsoleta o haya digitado mal la URL. Si cree que se trata de un error, por favor {nn} .

Author: mka.arq.br Subject: propaganda sportingbet Keywords: propaganda sportingbet Update: 2024/8/1 9:30:28